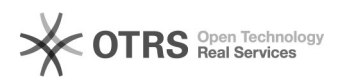

## Восстановление не сохраненных документов в MS Office 2010

21.05.2024 12:08:57

## **Печать статьи FAQ**

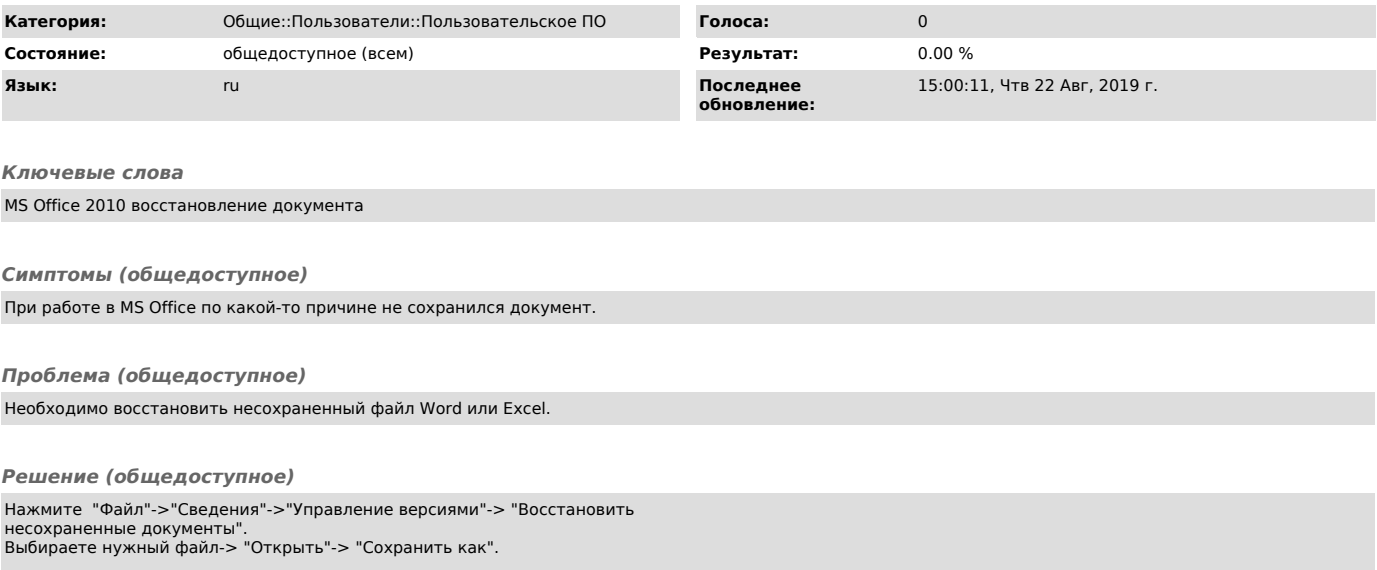